# **Technology<br>Arts Sciences TH Köln**

## Lehrveranstaltung ESL - Entwurf, Simulation und Layout von Schaltungen

Version: 0 | Letzte Änderung: - | Entwurf: 0 | Status: Entwurf

## <span id="page-0-0"></span>**[Allgemeine Informationen](#page-0-0)**

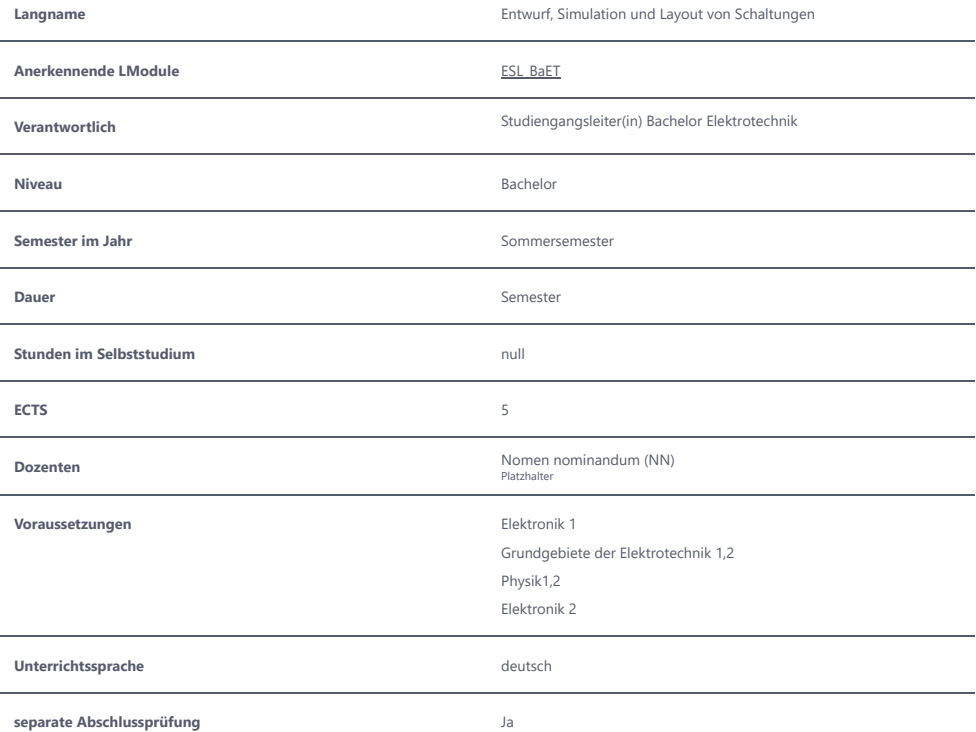

## **Abschlussprüfung**

#### **Details**

**Mindeststandard**

## **[Vorlesung / Übungen](#page-1-0)**

## <span id="page-1-0"></span>**Lernziele**

#### **Kenntnisse**

Herstellung von Layouts mit Ultiboard Transfer der Schaltung von Multisim nach Ultiboard Auswahl des Bauteilgehäuses Auswahl der Leiterplattenebenen Positionierung der Bauelemente Verlegen der Leiterbahnen manuell Automatisch

#### **Fertigkeiten**

Layouts selber entwerfen Auswahl der Gehäuseformen (SMD, bedrahtet) Bauelemente auf unterschiedlichen Ebenen positionieren

komplexe Aufgaben im Team bewältigen Übungen Absprachen und Termine einhalten Realweltsysteme modellieren

im Rahmen des verfügbaren Zeitkontingents bearbeitbare Systemkomplexität

Layout entwerfen

gemäß Lastenheft und Besichtigung Zielsystem

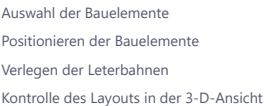

## **Aufwand Präsenzlehre**

**Typ Präsenzzeit (h/Wo.)**

## **Separate Prüfung**

**Prüfungstyp**

Übungsaufgabe mit fachlich / methodisch eingeschränktem Fokus lösen

#### **Details**

unbenotet

#### **Mindeststandard**

null

## <span id="page-2-0"></span>**[Praktikum](#page-2-0)**

### **Lernziele**

#### **Kenntnisse**

Layouts entwickeln

Bedienung von Ultiboard

#### **Fertigkeiten**

Realisierung eines Layouts

Nutzung der Software Ultiboard

einfaches Layout aufbauen Absprachen und Termine einhalten Reviews planen und durchführen Realweltsysteme modellieren

im Rahmen des verfügbaren Zeitkontingents bearbeitbare Systemkomplexität

Layout einer Schaltung mit dem Programm Ultiboard entwickeln

gemäß Lastenheft und Besichtigung Zielsystem

Aufbau der Leiterbahnen Gehäuseform aller Bauelemente festlegen SMD Bedrahte Bauelemente Layout entwickeln

mit Petrinetzwerkzeug

Transfer einer Schaltung von Multisim nach Ultibard Auswahl der Platinenebene Bauelemente positionieren Leiterbahnen verlegen

## **Aufwand Präsenzlehre**

**Typ Präsenzzeit (h/Wo.)**

## **Separate Prüfung**

**Prüfungstyp**

Übungsaufgabe mit fachlich / methodisch eingeschränktem Fokus lösen

#### **Details**

unbenotet

#### **Mindeststandard**

null

## <span id="page-4-0"></span>**[Projekt](#page-4-0)**

#### **Lernziele**

#### **Kenntnisse**

komplexe Aufgaben im Team bewältigen einfaches Layout aufbauen Absprachen und Termine einhalten Reviews planen und durchführen

#### **Fertigkeiten**

Fertigkeiten

Layouts selber entwerfen Auswahl der Gehäuseformen (SMD, bedrahtet) Bauelemente auf unterschiedlichen Ebenen positionieren

Realweltsysteme modellieren

im Rahmen des verfügbaren Zeitkontingents bearbeitbare Systemkomplexität

Layout einer Schaltung mit dem Programm Ultiboard entwickeln

gemäß Lastenheft und Besichtigung Zielsystem

Aufbau der Leiterbahnen

Gehäuseform aller Bauelemente festlegen SMD

Bedrahte Bauelemente

Layout entwickeln

mit Petrinetzwerkzeug

Transfer einer Schaltung von Multisim nach Ultibard Auswahl der Platinenebene Bauelemente positionieren Leiterbahnen verlegen

## **Aufwand Präsenzlehre**

**Typ Präsenzzeit (h/Wo.)**

## **Separate Prüfung**

#### **Prüfungstyp**

Übungsaufgabe mit fachlich / methodisch eingeschränktem Fokus lösen

**Details**

Präsenzübung und Selbstlernaufgaben

#### **Mindeststandard**

null

© 2022 Technische Hochschule Köln